## **Programming a Quiz**

- There is a problem!
- The score won't show up
- The code is right, but there's something missing…

Take a look at the macros in the **counter** PowerPoint and see if you can solve it

## **Programming a Quiz**

You need to add this code at the **top** of your macros:

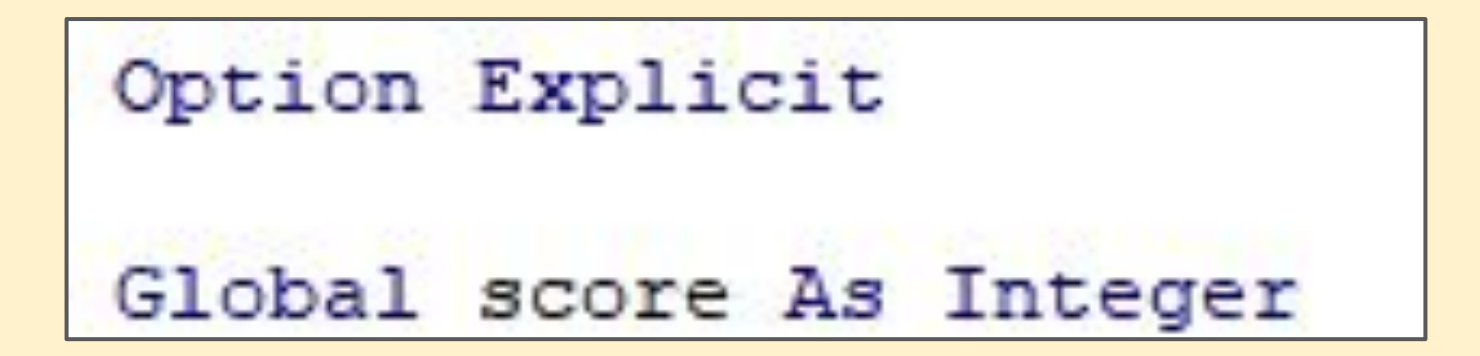

This makes score work in more than one macro